**Schnittstellenbeschreibung**  *syn:***frame© / externes PPS-System**

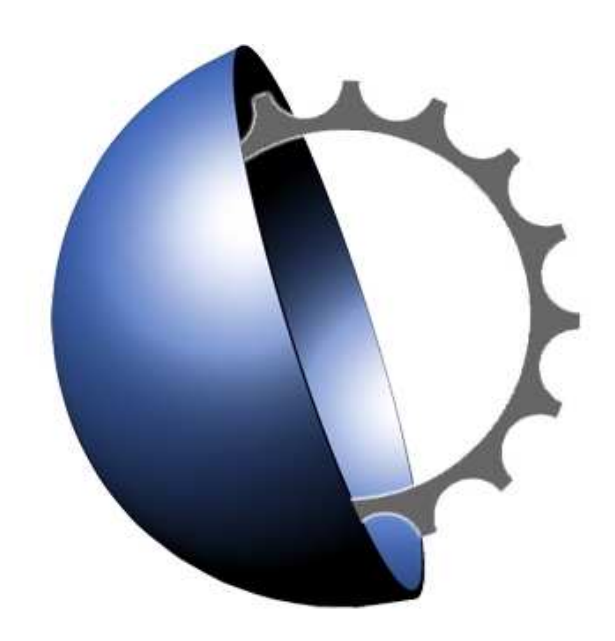

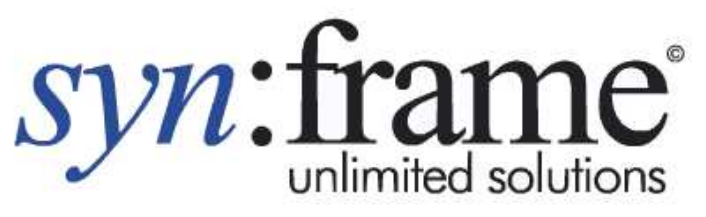

Wir schaffen Transparenz in der Fertigung

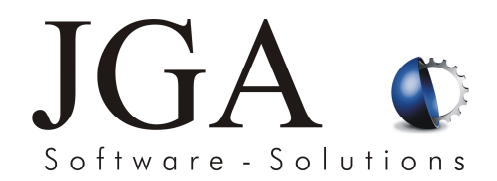

JGA Software Solutions Habichtstraße 3 75223 Niefern Tel: +49 (0) 7233 / 94299-0 Fax: +49 (0) 7233 / 94299-23 email: synframe@jga.de internet: www.jga.de

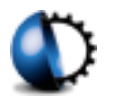

## *1.1 Schnittstellensatz externes PPS-System zu syn:***frame©**

**Verwendung: Übergabe der Aufträge von externem PPS an** *syn:***frame© . Dateiname: ITFZUBDE.TXT Dateiformat: ASCII (Jeder Datensatz mit CR+LF abgeschlossen)** 

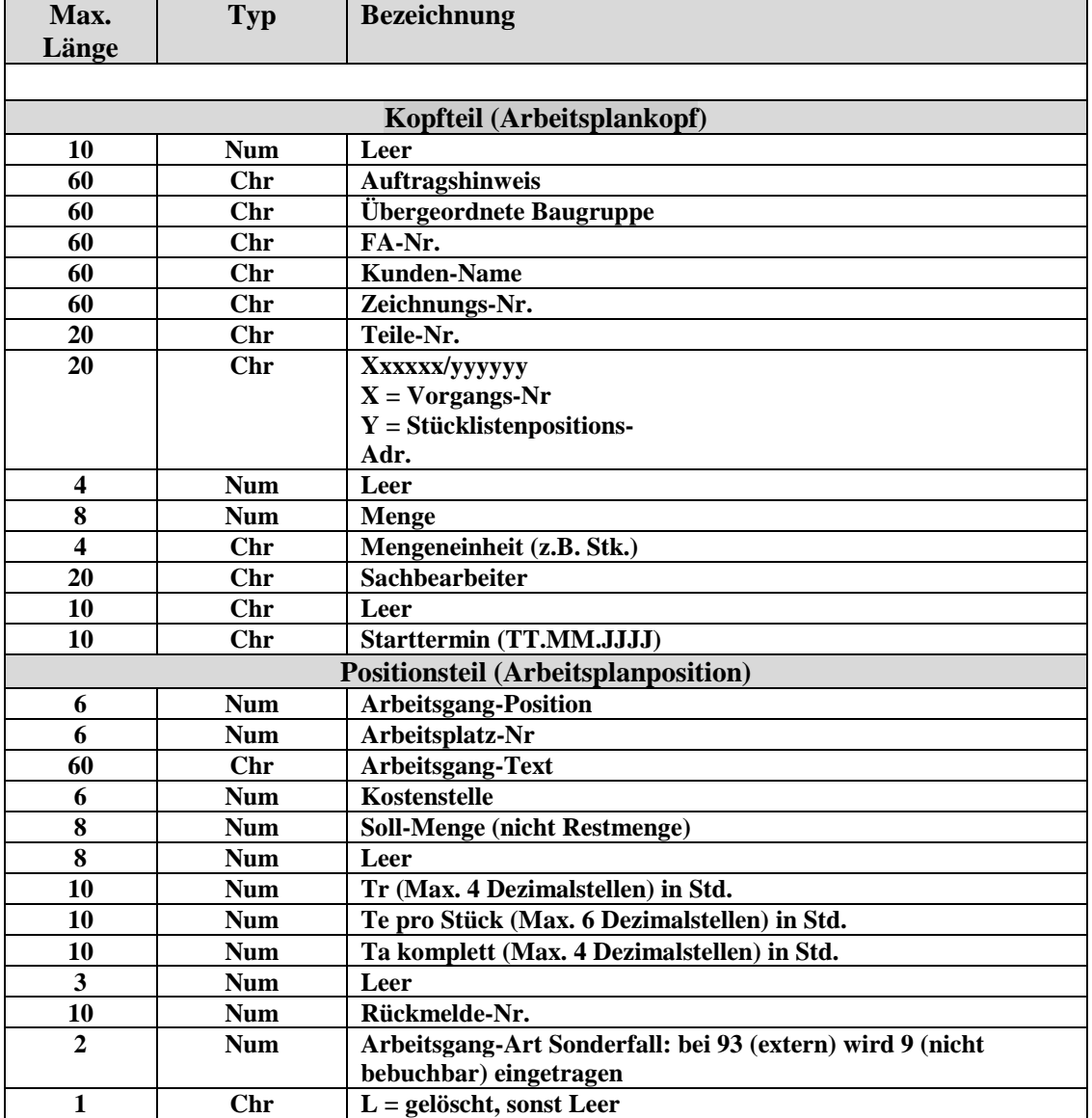

## **Bemerkungen:**

Alle Felder haben variable Länge und werden mit einem Pipe | (Asc 124) voneinander getrennt. Für numerische Felder wird ein Punkt als Dezimaltrennzeichen eingesetzt, führende Nullen können weggelassen werden. Beispiel: | -15.75|

Eine vorhandene Datei wird vom externen PPS-System weiter beschrieben (extend). Aus Sicherheitsgründen wird die Datei bei Übernahme von *syn:***frame©** exklusiv geöffnet und umbenannt. Damit kann nicht gleichzeitig von beiden Systemen (externes System und *syn:***frame©** ) die Datei bearbeitet werden.

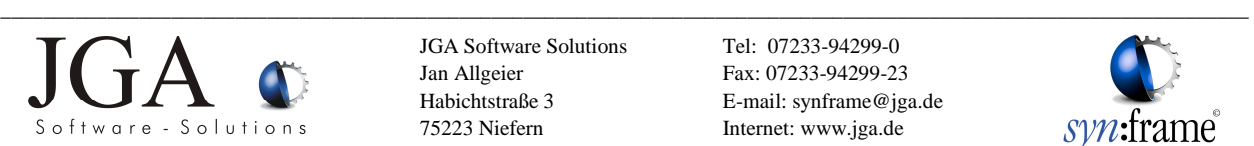

JGA Software Solutions Jan Allgeier Habichtstraße 3 75223 Niefern

Tel: 07233-94299-0 Fax: 07233-94299-23 E-mail: synframe@jga.de Internet: www.jga.de

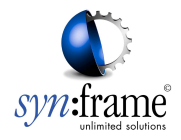

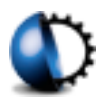

## **1.2** *Schnittstellensatz Rückmeldungen* **von** *syn:***frame©**

**Verwendung: Rückmeldung der Auftragszeiten an externes PPS-System. Dateiname: ITFVONBDE.TXT Dateiformat: ASCII (Jeder Datensatz mit CR+LF abgeschlossen)**

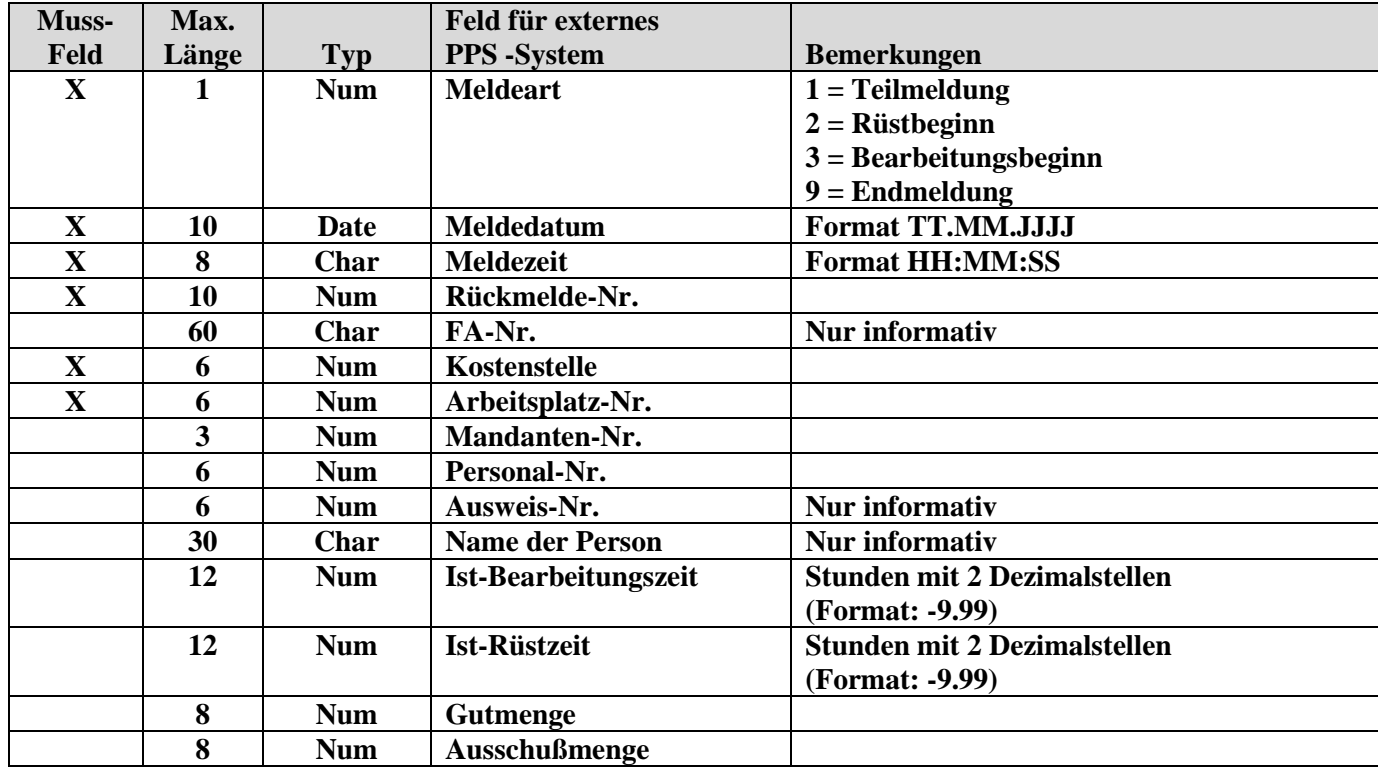

## **Bemerkungen:**

Alle Felder haben variable Länge und sind mit Pipe | (Asc 124) voneinander getrennt.

Numerische Felder haben keine Vornullen. Beispiel: | -8.27|

Sortierung pro Transfer: Rückmelde-Nr., Meldedatum, Meldezeit

Nach erfolgter Übernahme durch das externe System wird die Datei im Normalfall gelöscht.

Eine noch bestehende Datei kann durch *syn:***frame©** wahlweise überschrieben oder erweitert werden.

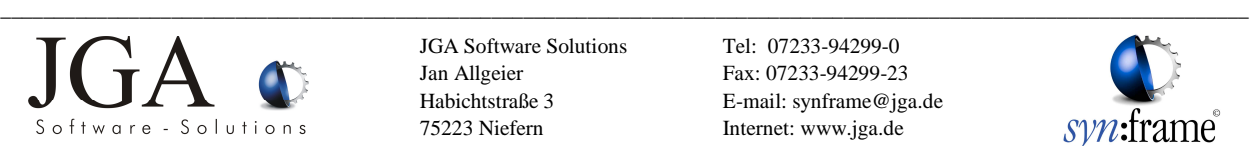

JGA Software Solutions Jan Allgeier Habichtstraße 3 75223 Niefern

Tel: 07233-94299-0 Fax: 07233-94299-23 E-mail: synframe@jga.de Internet: www.jga.de

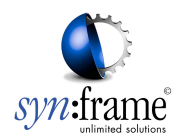